# Package 'MRHawkes'

August 20, 2018

Type Package

Title Multivariate Renewal Hawkes Process

Version 1.0

Date 2018-08-15

Author Tom Stindl and Feng Chen

Maintainer Tom Stindl <t.stindl@unsw.edu.au>

Description Simulate a (bivariate) multivariate renewal Hawkes (MRHawkes) self-exciting process, with given immigrant hazard rate functions and offspring density function. Calculate the likelihood of a MRHawkes process with given hazard rate functions and offspring density function for an (increasing) sequence of event times. Calculate the Rosenblatt residuals of the event times. Predict future event times based on observed event times up to a given time. For details see Stindl and Chen (2018) <doi:10.1016/j.csda.2018.01.021>.

License GPL  $(>= 2)$ 

Depends IHSEP, stats

NeedsCompilation no

Repository CRAN

Date/Publication 2018-08-20 11:20:02 UTC

# R topics documented:

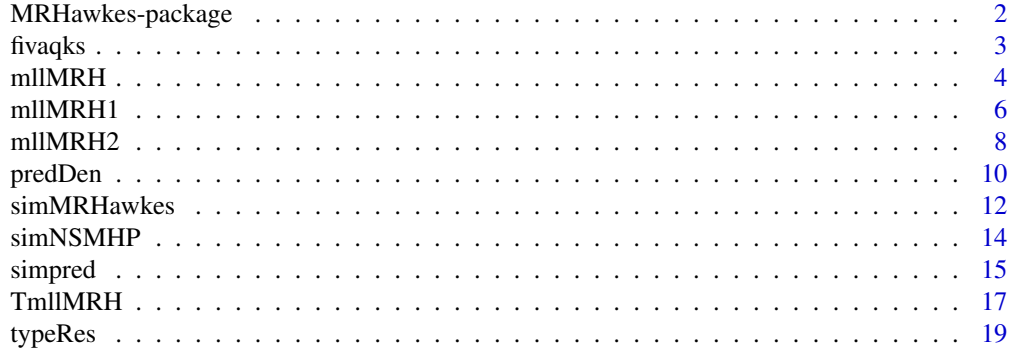

#### <span id="page-1-0"></span>**Index** [22](#page-21-0)

MRHawkes-package *Multivariate Renewal Hawkes Process*

#### Description

Simulate the (bivariate) multivariate renewal Hawkes (MRHawkes) process with a given distribution for the two waiting times between immigrants, given offspring density functions, and also the branching ratios. Calculation of the likelihood of a MRHawkes process model with a given sequence of (distinct) event times and labels up to a censoring time. Calculate the Rosenblatt residuals of fitting an MRHawkes process model to a sequence of event times and labels. Calculate the (filtering) distribution of the index of the most recent immigrant. Predict the time of the next event since the censoring time. Predict event times from the censoring time to a future time point.

#### Details

The DESCRIPTION file:

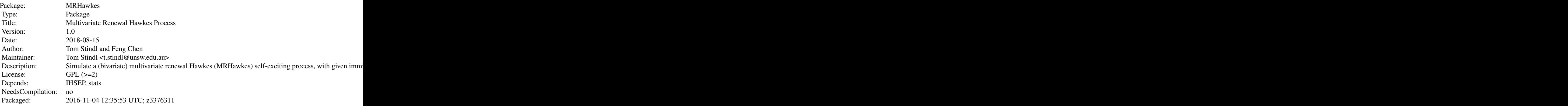

Index of help topics:

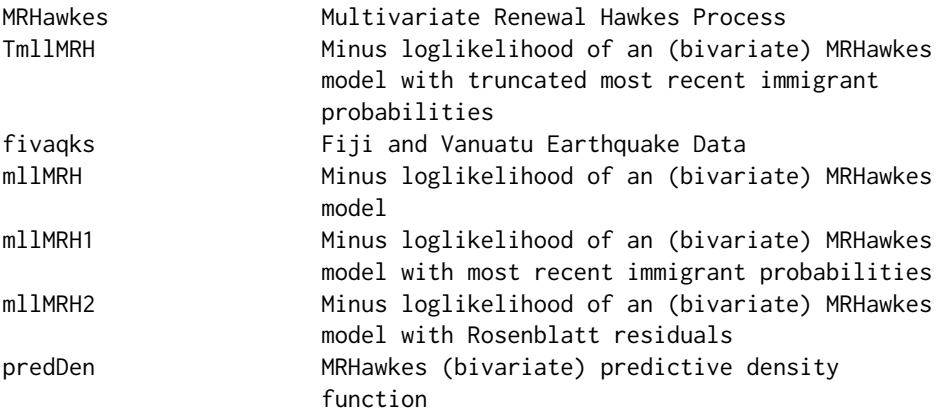

#### <span id="page-2-0"></span>fivaqks 3

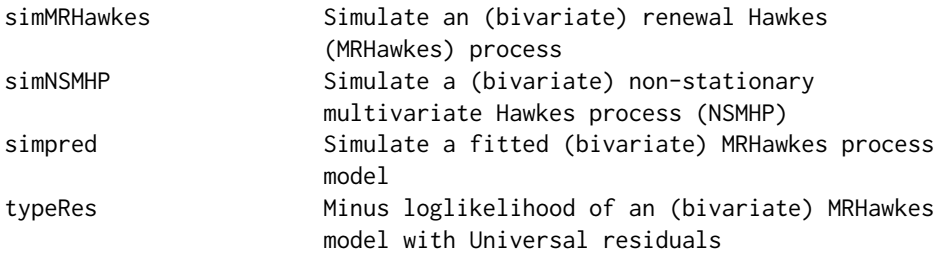

#### Author(s)

Tom Stindl <t.stindl@unsw.edu.au> Feng Chen <feng.chen@unsw.edu.au>

#### References

Chen, F. and Stindl, T. (2017). Direct Likelihood Evaluation for the Renewal Hawkes Process. Journal of Computational and Graphical Statistics.

Stindl, T. & Chen, F. (2018). Likelihood based inference for the multivariate renewal Hawkes process. Computational Statistics and Data Analysis.

Wheatley, S., Filimonov, V., and Sornette, D. (2016) The Hawkes process with renewal immigration & its estimation with an EM algorithm. Computational Statistics and Data Analysis. 94: 120-135.

fivaqks *Fiji and Vanuatu Earthquake Data*

#### Description

Times and magnitudes (Richter scale) of earthquakes in the regions of Fiji and Vanuatu, for the period 1990-2015.

#### Usage

data(fivaqks)

#### Format

A data set containing 22 variables for earthquakes around Fiji and Vanuatu from 1991 to 2015.

time Time of quake

latitude Latitude of the quake

longitude Longitude of the quake

mag Magnitude of the quake

#### Source

United States Geological Survey (USGS)

#### <span id="page-3-0"></span>Examples

data(fivaqks)

mllMRH *Minus loglikelihood of an (bivariate) MRHawkes model*

# Description

Calculates the minus loglikelihood of an (bivariate) MRHawkes model with given immigration hazard functions  $\mu$ , offspring density functions h and bracnhing ratios  $\eta$  for the event times and types data on the interval  $[0, cens]$ .

#### Usage

```
mllMRH(data, cens, par,
      h1.fn = function(x, p) 1 / p * exp(-x / p),
      h2.fn = function(x, p) 1 / p * exp(-x / p),
      mu1.fn = function(x, p){
             exp(dweibull(x, shape = p[1], scale = p[2], log = TRUE) -
                  pweibull(x, shape = p[1], scale = p[2], lower.tail = FALSE,log.p = TRUE)
      },
      mu2.fn = function(x, p){
             exp(dweibull(x, shape = p[1], scale = p[2], log = TRUE) -
                 pweibull(x, shape = p[1], scale = p[2], lower.tail = FALSE,
                 log.p = TRUE)
      },
      H1.fn = function(x, p) pexp(x, rate = 1 / p),
      H2.fn = function(x, p) pexp(x, rate = 1 / p),
      Mu1.fn = function(x, p){
         - pweibull(x, shape = p[1], scale = p[2], lower.tail = FALSE,
                  log.p = TRUE)
      },
      Mu2.fn = function(x, p){
        - pweibull(x, shape = p[1], scale = p[2], lower.tail = FALSE,
                    log.p = TRUE)
      })
```
#### Arguments

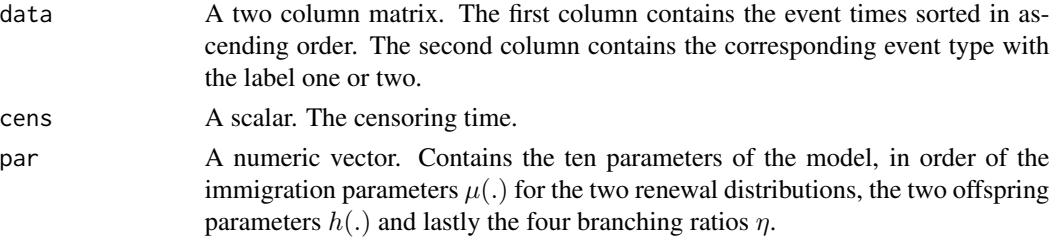

#### mllMRH 5

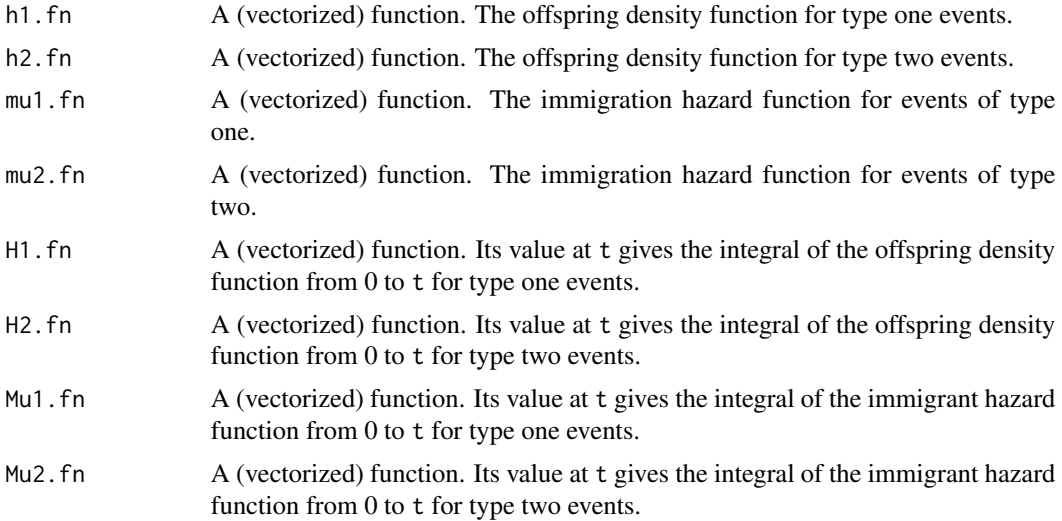

#### Value

Value of the negative log-liklihood.

#### Author(s)

Tom Stindl <t.stindl@unsw.edu.au> Feng Chen <feng.chen@unsw.edu.au>

# Examples

```
## Magnitude 5.5 or greater earthquakes over the 25 year period from
## 01/01/1991 to 31/12/2015.
data(fivaqks);
near.fiji <- grep("Fiji", fivaqks$place)
near.vanuatu <- grep("Vanuatu", fivaqks$place)
t.beg <- strptime("1991-01-01 00:00:00", "%Y-%m-%d %H:%M:%S", tz = "UTC")
t.end <- strptime("2015-12-31 23:59:59", "%Y-%m-%d %H:%M:%S", tz = "UTC")
t0 <- 0
t1 <- as.numeric(t.end - t.beg)
tms <- strptime(fivaqks$time, "%Y-%m-%dT%H:%M:%OSZ", tz = "UTC")
ts \leq as.numeric(tms[-1] - t.beg)
ts \leq c(as.numeric(tms[1] - t.beg)/24, ts)
ts.fi \leq ts[near.fiji]; ts.fi \leq ts.fi[ts.fi \geq 0 & ts.fi \leq t1]
ts.va \le ts[near.vanuatu]; ts.va \le ts.va[ts.va >=0 & ts.va \le t1]
ts.c <- c(ts.fi, ts.va)
z.c \leq c(rep(1, times = length(ts.fi)), rep(2, times = length(ts.va)))
o \leftarrow order(ts.c)data <- cbind(ts.c[o], z.c[o])
## calculate the minus loglikelihood of an (bivariate) MRHawkes with some
## parameters the default hazard functions and density functions are Weibull
## and exponential respectivley
```
mllMRH(data, cens = t1, par = c(0.488, 20.10, 0.347, 9.53, 461, 720, 0.472, 0.293, 0.399, -0.0774))

```
## calculate the MLE for the parameter assuming known parametric forms
## of the immigrant hazard function and offspring density functions.
  system.time(est <- optim(c(0.488, 20.10, 0.347, 9.53, 461, 720,
                                0.472, 0.293, 0.399, -0.0774),
                           mllMRH, data = data, cens = t1,
                           control = list(maxit = 5000, trace = TRUE),hessian = TRUE)
  )
  ## point estimate by MLE
  est$par
  ## standard error estimates:
  diag(solve(est$hessian))^0.5
```
mllMRH1 *Minus loglikelihood of an (bivariate) MRHawkes model with most recent immigrant probabilities*

#### Description

Calculates the minus loglikelihood of an (bivariate) RHawkes model with given immigration hazard functions  $\mu$ , common offspring density functions h and bracnhing ratios  $\eta$  for event times and event types data on interval  $[0, cens]$ . The same as mllMRH although this version also returns the most recent immigrant probabilities at the censoring.

```
mllMRH1(data, cens, par,
      h1.fn = function(x, p) 1 / p * exp(-x / p),
      h2.fn = function(x, p) 1 / p * exp(-x / p),
      mu1.fn = function(x, p){
              exp(dweibull(x, shape = p[1], scale = p[2], log = TRUE) -
                  pweibull(x, shape = p[1], scale = p[2], lower.tail = FALSE,log.p = TRUE)
       },
      mu2.fn = function(x, p){
            exp(dweibull(x, shape = p[1], scale = p[2], log = TRUE) -
                pweibull(x, shape = p[1], scale = p[2], lower.tail = FALSE,log.p = TRUE)
       },
      H1.fn = function(x, p) pexp(x, rate = 1 / p),
      H2.fn = function(x, p) pexp(x, rate = 1 / p),
      Mu1.fn = function(x, p)- pweibull(x, shape = p[1], scale = p[2], lower.tail = FALSE,
                   log.p = TRUE)
      },
```

```
Mu2.fn = function(x, p){
  - pweibull(x, shape = p[1], scale = p[2], lower.tail = FALSE,
             \log.p = \text{TRUE}})
```
# Arguments

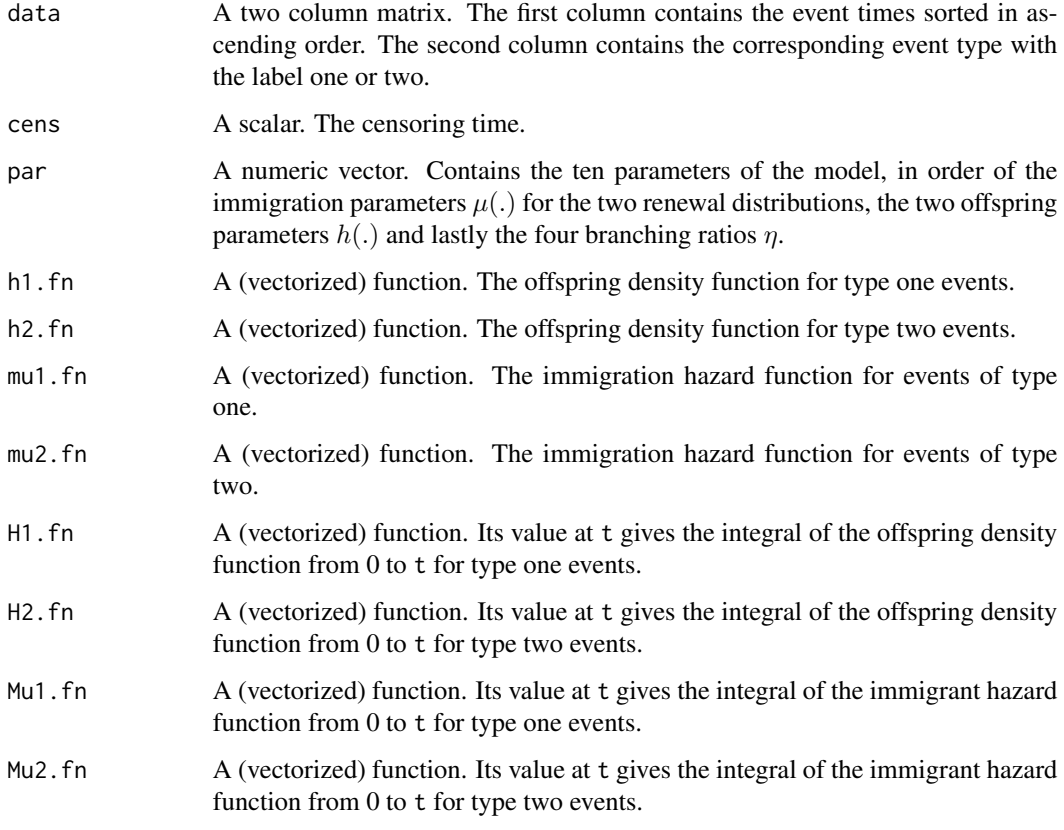

# Value

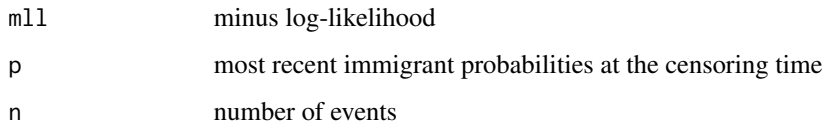

# Author(s)

Tom Stindl <t.stindl@unsw.edu.au> Feng Chen <feng.chen@unsw.edu.au>

# See Also

mllMRH

#### <span id="page-7-0"></span>Examples

```
data <- cbind(sort(runif(1000,0,1000)),
              sample(1:2, size = 1000, replace = TRUE))tmp < - mllMRH1(data = data, cens = 1001,
               par = c(3,1.2,1/3,0.2,1,1,0.5,0.2,0.2,0.3))
## last immigrant probabilities
lip <- tmp$p
## sample last immigrant at censoring time for component one and
## component two respectively
c(sample(0:1000, 1, replace = TRUE, prob = rowsSums(lip)),sample(0:1000, 1, replace = TRUE, prob = colSums(lip)))
```
mllMRH2 *Minus loglikelihood of an (bivariate) MRHawkes model with Rosenblatt residuals*

#### Description

Calculates the minus loglikelihood of an (bivariate) RHawkes model with given immigration hazard functions  $\mu$ , common offspring density functions h and bracnhing ratios  $\eta$  for event times and event types data on interval  $[0, cens]$ . The same as m11MRH although this version also returns the Rosenblatt residuals for goodness-of-fit assessment of the event times.

```
mllMRH2(data, cens, par,
      h1.fn = function(x, p) 1 / p * exp( - x / p),
      h2.fn = function(x, p) 1 / p * exp(-x / p),
      mu1.fn = function(x, p)exp(dweibull(x, shape = p[1], scale = p[2], log = TRUE) -
                  pweibull(x, shape = p[1], scale = p[2], lower.tail = FALSE,
                  log.p = TRUE)
       },
      mu2.fn = function(x, p){
             exp(dweibull(x, shape = p[1], scale = p[2], log = TRUE) -
                 pweibull(x, shape = p[1], scale = p[2], lower.tail = FALSE,
                 log.p = TRUE)
       },
      H1.fn = function(x, p) pexp(x, rate = 1 / p),
      H2.fn = function(x, p) pexp(x, rate = 1 / p),
      Mu1.fn = function(x, p)- pweibull(x, shape = p[1], scale = p[2], lower.tail = FALSE,
                   log.p = TRUE)
       },
      Mu2.fn = function(x, p){
         - pweibull(x, shape = p[1], scale = p[2], lower.tail = FALSE,
```
})

# Arguments

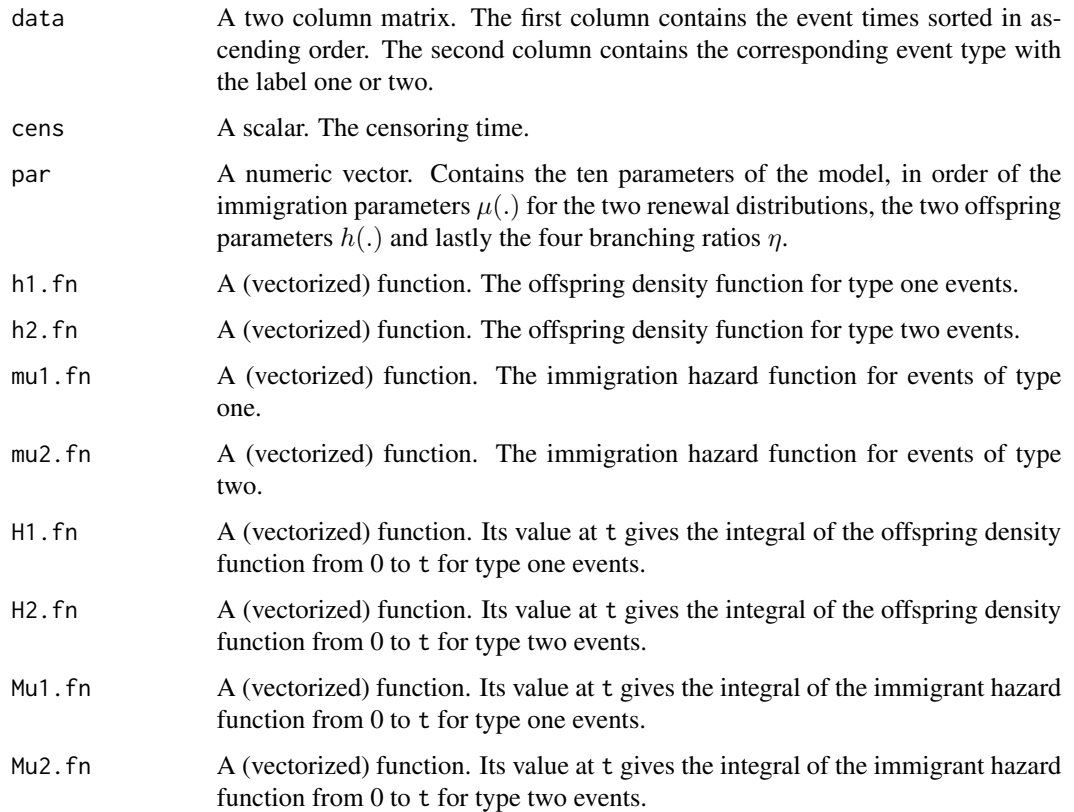

# Details

Calculate the MRHawkes point process Rosenblatt residuals

# Value

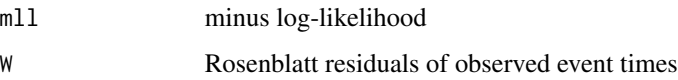

# Author(s)

Tom Stindl <t.stindl@unsw.edu.au> Feng Chen <feng.chen@unsw.edu.au>

# See Also

mllMRH

### Examples

```
n < -1000data <- cbind(sort(runif(n,0,1000)),
              sample(1:2, size = n, replace = TRUE)tmp < - mllMRH2(data = data, cens = 1001,
               par = c(1,1,1,1,1,1,0.5,0.2,0.2,0.3))
pp <- ppoints(n)
par(mfrow=c(1,2))
plot(quantile(tmp$W,prob=pp),pp,type="l",
     main="Uniform QQ plot",
     xlab="Sample quantiles",ylab="Theoretical quantiles")
abline(a = 0, b = 1, col = 2)a <- acf(tmp$W, main = "ACF Plot")
ks.test(tmp$W,"punif")
Box.test(tmp$W,lag=tail(a$lag,1))
```
predDen *MRHawkes (bivariate) predictive density function*

#### Description

Calculates the predictive density of the next event time after the censoring time cens based on the observations over the interval [0,cens].

```
predDen(x, data, cens, par,
       h1.fn = function(x, p) 1 / p * exp(-x / p),
       h2.fn = function(x, p) 1 / p * exp(-x / p),
       mu1.fn = function(x, p)exp(dweibull(x, shape = p[1], scale = p[2], log = TRUE) -
               pweibull(x, shape = p[1], scale = p[2], lower.tail = FALSE,log.p = TRUE)
       },
       mu2.fn = function(x, p)exp(dweibull(x, shape = p[1], scale = p[2], log = TRUE) -
               pweibull(x, shape = p[1], scale = p[2], lower.tail = FALSE,
                       log.p = TRUE)
       },
       H1.fn = function(x, p) pexp(x, rate = 1 / p),
       H2.fn = function(x, p) pexp(x, rate = 1 / p),
       Mu1.fn = function(x, p){
        - pweibull(x, shape = p[1], scale = p[2], lower.tail = FALSE,
                    log.p = TRUE)
       },
       Mu2.fn = function(x, p){
```
<span id="page-9-0"></span>

```
- pweibull(x, shape = p[1], scale = p[2], lower.tail = FALSE,
            log.p = TRUE)
})
```
Arguments

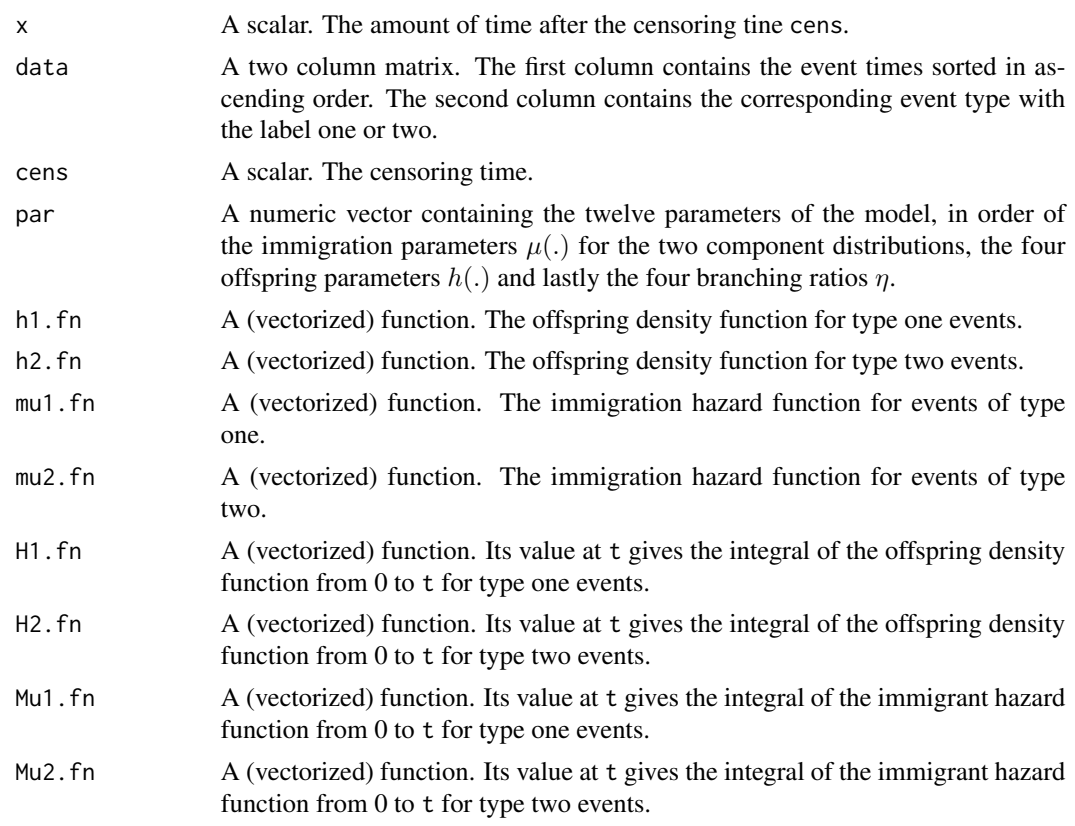

# Value

The predictive density of the next event time evaluated at x.

#### Author(s)

Tom Stindl <t.stindl@unsw.edu.au> Feng Chen <feng.chen@unsw.edu.au>

```
## Magnitude 5.5 or greater earthquakes over the 25 year period from
## 01/01/1991 to 31/12/2015.
data(fivaqks);
near.fiji <- grep("Fiji", fivaqks$place)
near.vanuatu <- grep("Vanuatu", fivaqks$place)
t.beg <- strptime("1991-01-01 00:00:00", "%Y-%m-%d %H:%M:%S", tz = "UTC")
t.end <- strptime("2015-12-31 23:59:59", "%Y-%m-%d %H:%M:%S", tz = "UTC")
```

```
t0 <- 0
t1 \leftarrow as.numeric(t.end - t.beg)tms <- strptime(fivaqks$time, "%Y-%m-%dT%H:%M:%OSZ", tz = "UTC")
ts \leq as.numeric(tms[-1] - t.beg)
ts \leq c(as.numeric(tms[1] - t.beg)/24, ts)
ts.fi <- ts[near.fiji]; ts.fi <- ts.fi[ts.fi >= 0 & ts.fi <= t1]
ts.va \le ts[near.vanuatu]; ts.va \le ts.va[ts.va >=0 & ts.va \le t1]
ts.c \leq c(ts.fi, ts.va)
z.c <- c(rep(1, times = length(ts.fi)), rep(2, times = length(ts.va)))
o \leftarrow order(ts.c)data <- cbind(ts.c[o], z.c[o])
curve(predDen(x, data = data, cens = t1,par = c(0.488, 20.10, 0.347, 9.53, 461, 720,
                        0.472, 0.293, 0.399, -0.0774))
      ,0 ,200, col = "red", lwd = 2, ylab = "Density")
```
simMRHawkes *Simulate an (bivariate) renewal Hawkes (MRHawkes) process*

#### Description

Simulate an (bivairate) renewal Hawkes (MRHawkes) process with given renewal immigration distribution functions  $\mu$ , offspring density functions h and branching ratios  $\eta$  using the cascading structure of the process.

## Usage

```
simMRHawkes(re.dist1 = rweibull, par.redist1 = list(shape = 3, scale = 1.2),
            re.dist2 = rweibull, par.redist2 = list(shape = 1/3, scale = 0.2),
            h1.fn = function(x, p.h1) 1/p.h1 \times exp(-x/p.h1),
            h2.fn = function(x, p.h2) 1/p.h2 \times exp(-x/p.h2),
            p.h1 = 1, p.h2 = 1,
            eta11 = 0.3, eta12 = 0.1, eta21 = 0.1, eta22 = 0.3, cens = 100,
            B = 10, B0 = 50,
          max.h1 = max(optimize(h1.fn, c(0, \text{cens}), maximum = TRUE, p = p.h1)$obj,
                          h1.fn(0, p.h1), h1.fn(cens, p.h1)) * 1.1,
          max.h2 = max(optimize(h2.fn, c(0, cens), maximum = TRUE, p = p.h2)$obj,
                          h2.fn(0, p.h2), h2.fn(cens, p.h2)) * 1.1)
```
#### Arguments

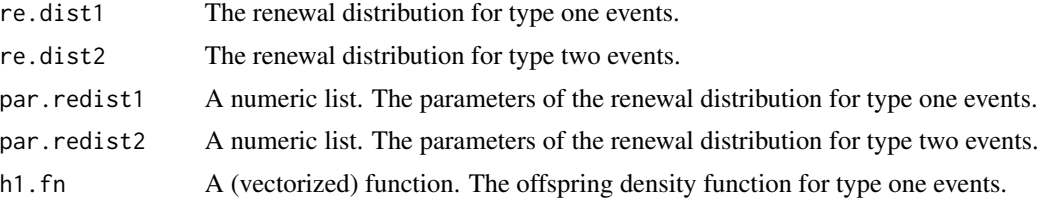

<span id="page-11-0"></span>

#### simMRHawkes 13

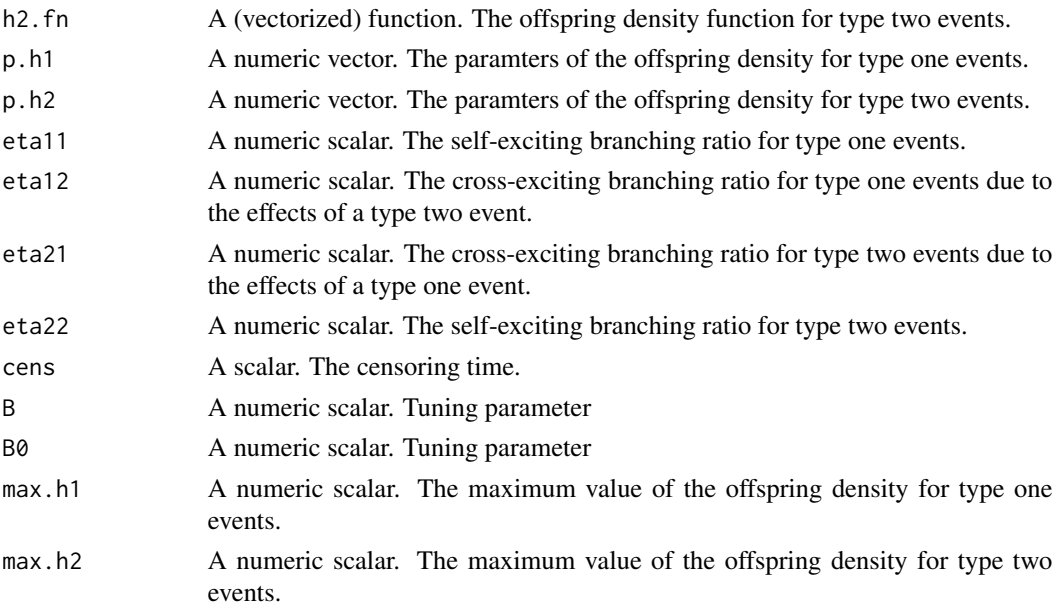

# Details

The function works by simulating the arrival times of immigrants accoridng to the respective renewal immigration distribution for each event type. The birth times ofoffspring from each immigrant are then simulated according to an non-stationary multivariate Hawkes Process (NSMHP) with appropriate baseline and excitation functions.

#### Value

A numeric matrix. The row coloumn contains the event times in ascending order while the second coloumn contains the corresponding event type.

# Author(s)

Tom Stindl <t.stindl@unsw.edu.au> Feng Chen <feng.chen@unsw.edu.au>

```
B \le -10; i \le 0;
data <- replicate(B,
                  {cat(i<<-i+1,'\n');
                  simMRHawkes(re.dist1 = rweibull,
                              par.redist1 = list(shape = 3, scale = 1.2),
                              re.dist2 = rweibull,
                              par.redist2 = list(shape = 1 / 3, scale = 0.2),
                              p.h1 = 1, p.h2 = 1,
                              eta11 = 0.3, eta12 = 0.1,
                              eta21 = 0.1, eta22 = 0.3,
                              cens = 100)
                  })
```
<span id="page-13-0"></span>

# Description

Simulate a bivariate non-stationary multivariate Hawkes process (NSMHP) with given given baseline intensity functions and self-excitation functions using the cascading structure of the process.

#### Usage

```
simNHP(TT = 100,
       nu1 = function(t) 0.6*exp(-t),
       nu2 = function(t) 0.2*exp(-t),
       g11 = function(t) 0.6*exp(-t),
       g12 = function(t) 0.2*exp(-t),
       g21 = function(t) 0.1*exp(-t),
       g22 = function(t) 0.5*exp(-t)
```
#### Arguments

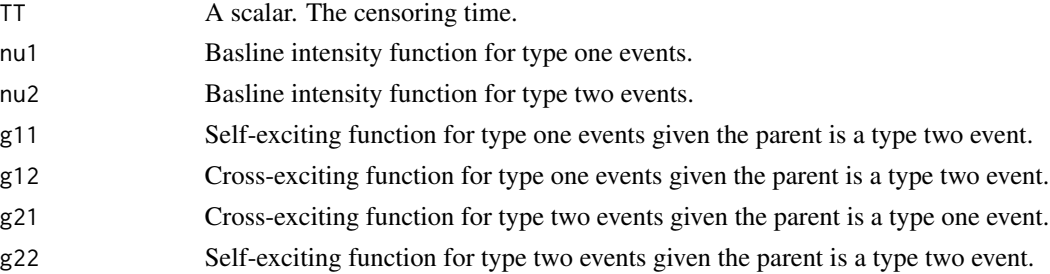

#### Details

The function works by simulating generation 0 events according to independent Poisson processes with the baseline intensity functions; then keep simulating future generation events as long as the number of the previous generation events of any type is non-zero. For each event type, we simulate these events according to M independent Poisson processes with the appropriate excitation intensity. When this recursive process stops, return events of all generations with their respective type labels as the events of the NSMHP on the interval (0,T].

#### Value

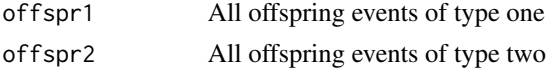

# Author(s)

Tom Stindl <t.stindl@unsw.edu.au> Feng Chen <feng.chen@unsw.edu.au>

#### <span id="page-14-0"></span>simpred that the state of the state of the state of the state of the state of the state of the state of the state of the state of the state of the state of the state of the state of the state of the state of the state of t

# Examples

```
B \le -10; i \le -0;data <- replicate(B,
                  {cat(i<-i+1, 'n')};
                  simNMP(TT = 100)})
```
simpred *Simulate a fitted (bivariate) MRHawkes process model*

# Description

Simulate a fitted bivariate MRHawkes process model after the censoring time cens to a future time point cens.tilde using the cascading structure of the process.

#### Usage

```
simpred(data, par, cens, cens.tilde,
       re.dist1 = rweibull,par.readist1 = list(shape = par[1], scale = par[2]),re.dist2 = rweibull,par.redist2 = list(shape = par[3], scale = par[4]),
       h1.fn = function(x, p.h1) 1 / p.h1 * exp(-x / p.h1),
       h2.fn = function(x, p.h2) 1 / p.h2 * exp(-x / p.h2),
       p.h1 = par[5], p.h2 = par[6],eta11 = par[7], eta12 = par[8], eta21 = par[9], eta22 = par[10],
       B = 10, B0 = 50, pnp1 = NULL,
       max.h1 = max(optimize(h1.fn, c(0, cens.tilde - cens), maximum = TRUE,p = p.h1)$obj, h1.fn(0, p.h1),
                   h1.fn(cens.tilde - cens, p.h1)) * 1.1,
       max.h2 = max(optimize(h2.fn, c(0, cens.title - cens), maximum = TRUE,p = p.h2)$obj, h2.fn(0, p.h2),
                   h2.fn(cens.tilde - cens, p.h2)) * 1.1)
```
# Arguments

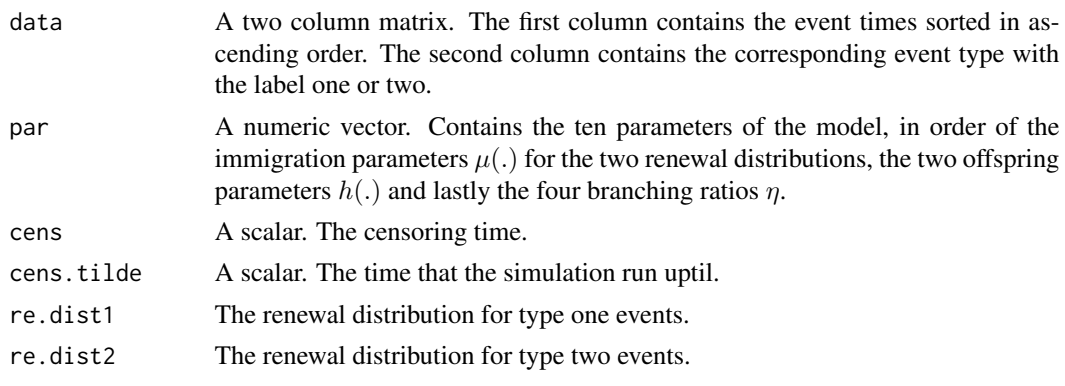

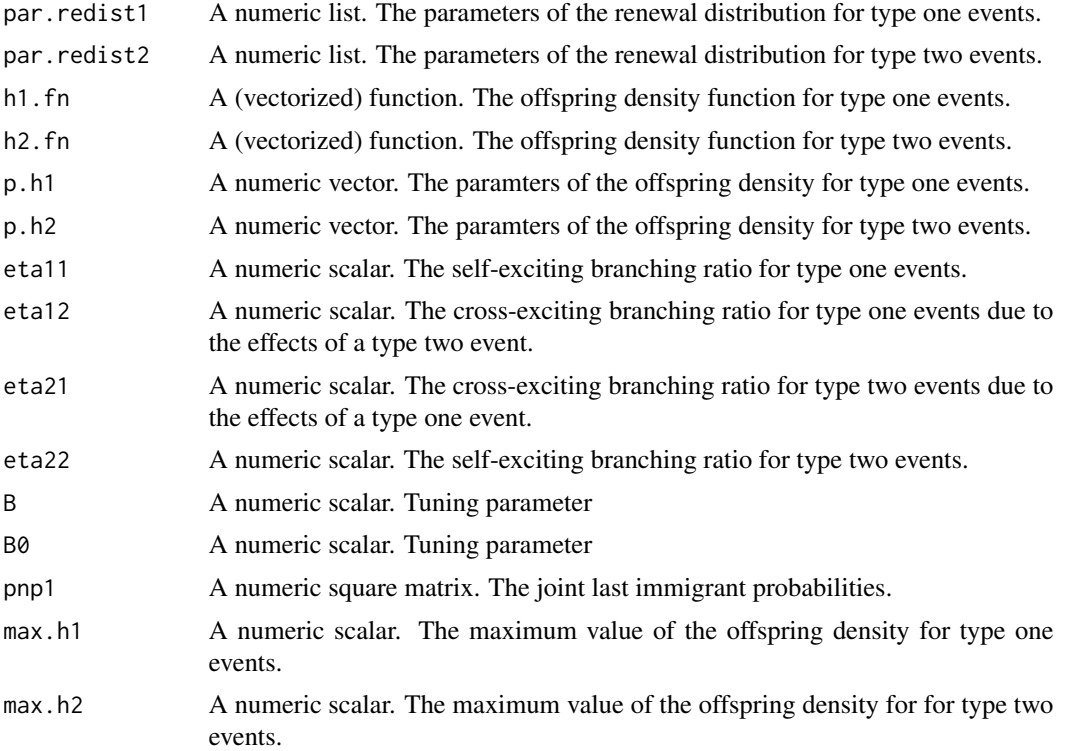

#### Value

A numeric matrix that contains the simulated event times from censoring time cens up until cens.tilde and the corresponding event types.

#### Author(s)

Tom Stindl <t.stindl@unsw.edu.au> Feng Chen <feng.chen@unsw.edu.au>

```
## Magnitude 5.5 or greater earthquakes over the 25 year period from
## 01/01/1991 to 31/12/2015.
data(fivaqks);
near.fiji <- grep("Fiji", fivaqks$place)
near.vanuatu <- grep("Vanuatu", fivaqks$place)
t.beg <- strptime("1991-01-01 00:00:00", "%Y-%m-%d %H:%M:%S", tz = "UTC")
t.end <- strptime("2015-12-31 23:59:59", "%Y-%m-%d %H:%M:%S", tz = "UTC")
t0 <- 0
t1 <- as.numeric(t.end - t.beg)
tms <- strptime(fivaqks$time, "%Y-%m-%dT%H:%M:%OSZ", tz = "UTC")
ts <- as.numeric(tms[-1] - t.beg)
ts \leftarrow c(as.numeric(tms[1] - t.beg)/24, ts)
ts.fi <- ts[near.fiji]; ts.fi <- ts.fi[ts.fi >= 0 & ts.fi <= t1]
ts.va <- ts[near.vanuatu]; ts.va <- ts.va[ts.va >=0 & ts.va <= t1]
```
#### <span id="page-16-0"></span>TmllMRH 17

```
ts.c \leftarrow c(ts.fi, ts.va)z.c \leq c(rep(1, times = length(ts.fi)), rep(2, times = length(ts.va)))
o \leftarrow order(ts.c)data <- cbind(ts.c[o], z.c[o])
# simulate future event time based on MLE fitted Rhawkes model
N < -100; i < -0;data.pred <- replicate(N,
                       {cat(i<<-i+1,'\n');
                       simpred(data = data,
                                 par = c(0.488, 20.10, 0.347, 9.53,
                                          461, 720,
                                          0.472, 0.293, 0.399, -0.0774),
                                          cens = t1, cens.tilde = t1 + 1000)
                                          })
```
TmllMRH *Minus loglikelihood of an (bivariate) MRHawkes model with truncated most recent immigrant probabilities*

#### Description

Calculates the minus loglikelihood of an (bivariate) MRHawkes model with given immigration hazard functions  $\mu$ , offspring density functions h and bracnhing ratios  $\eta$  for event times and event types data on interval  $[0, cens]$  with truncated most recent immigrant probabilities looking back at only the previous B event times.

```
TmllMRH(data, cens, par, B = 25,
       h1.fn = function(x, p) 1 / p * exp( - x / p),
       h2.fn = function(x, p) 1 / p * exp(-x / p),
       mu1.fn = function(x, p)exp(dweibull(x, shape = p[1], scale = p[2], log = TRUE) -
                   pweibull(x, shape = p[1], scale = p[2], lowertail = FALSE,log.p = TRUE)
       },
       mu2.fn = function(x, p){
              exp(dweibull(x, shape = p[1], scale = p[2], log = TRUE) -
                  pweibull(x, shape = p[1], scale = p[2], lower.tail = FALSE,
                  log.p = TRUE)
       },
       H1.fn = function(x, p) pexp(x, rate = 1 / p),
       H2.fn = function(x, p) pexp(x, rate = 1 / p),
       Mu1.fn = function(x, p){
          - pweibull(x, shape = p[1], scale = p[2], lower.tail = FALSE,
                    log.p = TRUE)
       },
```

```
Mu2.fn = function(x, p){
 - pweibull(x, shape = p[1], scale = p[2], lower.tail = FALSE,
             log.p = TRUE)
})
```
# Arguments

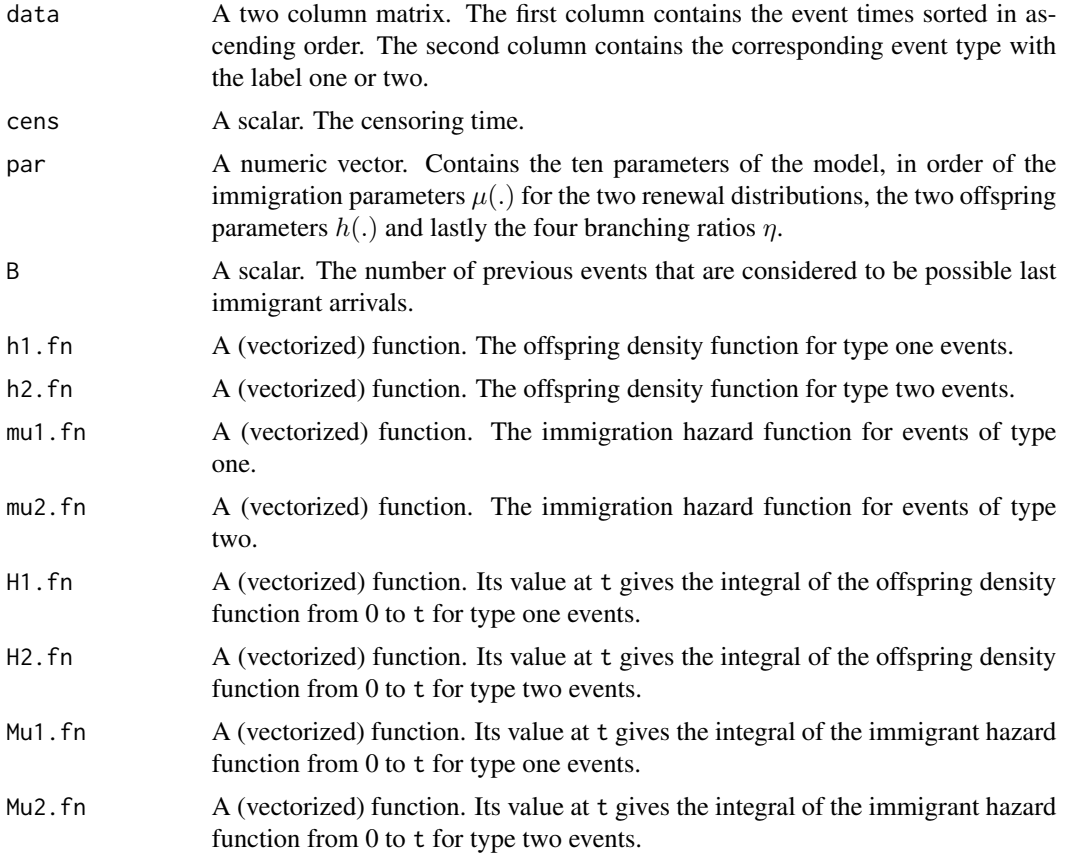

#### Value

Value of the negative log-liklihood.

#### Author(s)

Tom Stindl <t.stindl@unsw.edu.au> Feng Chen <feng.chen@unsw.edu.au>

```
## Magnitude 5.5 or greater earthquakes over the 25 year period from
## 01/01/1991 to 31/12/2015.
data(fivaqks);
near.fiji <- grep("Fiji", fivaqks$place)
near.vanuatu <- grep("Vanuatu", fivaqks$place)
```
#### <span id="page-18-0"></span>typeRes and the state of the state of the state of the state of the state of the state of the state of the state of the state of the state of the state of the state of the state of the state of the state of the state of th

```
t.beg <- strptime("1991-01-01 00:00:00", "%Y-%m-%d %H:%M:%S", tz = "UTC")
t.end <- strptime("2015-12-31 23:59:59", "%Y-%m-%d %H:%M:%S", tz = "UTC")
t0 < -0t1 \leftarrow as.numeric(t.end - t.beg)
tms <- strptime(fivaqks$time, "%Y-%m-%dT%H:%M:%OSZ", tz = "UTC")
ts \leq as.numeric(tms[-1] - t.beg)
ts \leq c(as.numeric(tms[1] - t.beg)/24, ts)
ts.fi \leq ts[near.fiji]; ts.fi \leq ts.fi[ts.fi \geq 0 & ts.fi \leq t1]
ts.va \le ts[near.vanuatu]; ts.va \le ts.va[ts.va >=0 & ts.va \le t1]
ts.c <- c(ts.fi, ts.va)
z.c \leq c(rep(1, times = length(ts.fi)), rep(2, times = length(ts.va)))
o \leftarrow order(ts.c)data <- cbind(ts.c[o], z.c[o])
## calculate the minus loglikelihood of an (bivariate) MRHawkes with some
## parameters the default hazard functions and density functions are Weibull
## and exponential respectivley
TmllMRH(data, cens = t1, par = c(0.488, 20.10, 0.347, 9.53, 461, 720,
                                 0.472, 0.293, 0.399, -0.0774), B = 200)
## calculate the MLE for the parameter assuming known parametric forms
## of the immigrant hazard function and offspring density functions.
  system.time(est <- optim(c(0.488, 20.10, 0.347, 9.53, 461, 720,
                                 0.472, 0.293, 0.399, -0.0774),
                            TmllMRH, data = data, cens = t1, B = 200,
                            control = list(maxit = 5000, trace = TRUE),hessian = TRUE)
  )
  ## point estimate by MLE
  est$par
  ## standard error estimates:
```

```
diag(solve(est$hessian))^0.5
```
typeRes *Minus loglikelihood of an (bivariate) MRHawkes model with Universal residuals*

#### Description

Calculates the minus loglikelihood of an (bivariate) RHawkes model with given immigration hazard functions  $\mu$ , common offspring density functions h and bracnhing ratios  $\eta$  for event times and event types data on interval  $[0, cens]$ . The same as mllMRH although this version also returns the Universal residuals for goodness-of-fit assessment of the event types.

```
typeRes(data, cens, par, U = runif(length(data[,1])),
       h1.fn = function(x, p) 1 / p * exp(-x / p),
```

```
h2.fn = function(x, p) 1 / p * exp(-x / p),
mu1.fn = function(x, p){
  exp(dweibull(x, shape = p[1], scale = p[2], log = TRUE) -
        pweibull(x, shape = p[1], scale = p[2], lowertail = FALSE,log.p = TRUE)
},
mu2.fn = function(x, p){ }exp(dweibull(x, shape = p[1], scale = p[2], log = TRUE) -
        pweibull(x, shape = p[1], scale = p[2], lowertail = FALSE,log.p = TRUE)
},
H1.fn = function(x, p) pexp(x, rate = 1 / p),
H2.fn = function(x, p) pexp(x, rate = 1 / p),
Mu1.fn = function(x, p){
  - pweibull(x, shape = p[1], scale = p[2], lower.tail = FALSE,
             log.p = TRUE)
},
Mu2.fn = function(x, p){
  - pweibull(x, shape = p[1], scale = p[2], lower.tail = FALSE,
             log.p = TRUE)
})
```
#### Arguments

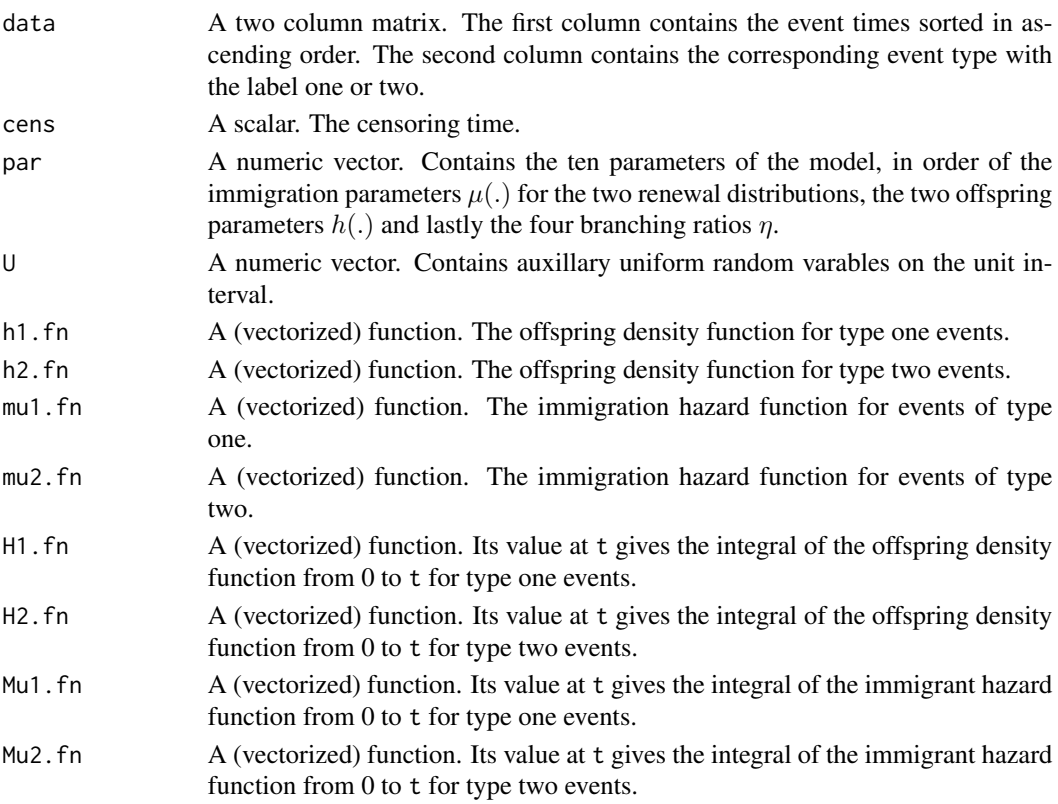

#### typeRes 21

# Details

Calculate the MRHawkes point process Universal residuals

#### Value

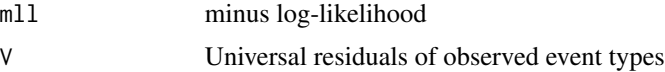

#### Author(s)

Tom Stindl <t.stindl@unsw.edu.au> Feng Chen <feng.chen@unsw.edu.au>

# See Also

mllMRH

```
n < - 1000data <- cbind(sort(runif(n,0,1000)),
              sample(1:2, size = n, replace = TRUE)tmp <- typeRes(data = data, cens = 1001,
               par = c(1,1,1,1,1,1,0.5,0.2,0.2,0.3))
pp <- ppoints(n)
par(mfrow=c(1,2))
plot(quantile(tmp$V,prob=pp),pp,type="l",
     main="Uniform QQ plot",
     xlab="Sample quantiles",ylab="Theoretical quantiles")
abline(a = 0, b = 1, col = 2)a <- acf(tmp$V, main = "ACF Plot")
ks.test(tmp$V,"punif")
Box.test(tmp$V,lag=tail(a$lag,1))
```
# <span id="page-21-0"></span>Index

∗Topic MLE mllMRH, [4](#page-3-0) predDen, [10](#page-9-0) TmllMRH, [17](#page-16-0) ∗Topic MRHawkes mllMRH, [4](#page-3-0) predDen, [10](#page-9-0) TmllMRH, [17](#page-16-0) ∗Topic datasets fivaqks, [3](#page-2-0) ∗Topic forecast simpred, [15](#page-14-0) ∗Topic likelihood mllMRH, [4](#page-3-0) mllMRH1, [6](#page-5-0) predDen, [10](#page-9-0) TmllMRH, [17](#page-16-0) ∗Topic most recent immigrant probabilities mllMRH1, [6](#page-5-0) ∗Topic package MRHawkes-package, [2](#page-1-0) ∗Topic point process mllMRH2, [8](#page-7-0) typeRes, [19](#page-18-0) ∗Topic predict simpred, [15](#page-14-0) ∗Topic renewal process simMRHawkes, [12](#page-11-0) ∗Topic residual mllMRH2, [8](#page-7-0) typeRes, [19](#page-18-0) ∗Topic self-exciting simMRHawkes, [12](#page-11-0) simNSMHP, [14](#page-13-0) ∗Topic simulations simpred, [15](#page-14-0)

mllMRH, [4](#page-3-0) mllMRH1, [6](#page-5-0) mllMRH2, [8](#page-7-0) MRHawkes *(*MRHawkes-package*)*, [2](#page-1-0) MRHawkes-package, [2](#page-1-0) predDen, [10](#page-9-0) simMRHawkes, [12](#page-11-0) simNSMHP, [14](#page-13-0) simpred, [15](#page-14-0) TmllMRH, [17](#page-16-0) typeRes, [19](#page-18-0)

fivaqks, [3](#page-2-0)